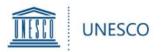

## **UNESCO Prize for Girls'** and Women's Education

# User Guide for UNESCO Member States

for the submission of nominations for the 2022 UNESCO Prize for Girls' and Women's Education

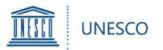

| Contents                                                |
|---------------------------------------------------------|
| 1. Accessing the Platform                               |
| 2. Starting a nomination                                |
| 3. Completing a nomination                              |
| 4. Adding an attachment                                 |
| <u>5. Submitting a nomination</u><br>(candidate)        |
| <u>6. Submitting a nomination (National Commission)</u> |
| 7. Submitting a nomination<br>(Permanent Delegation)    |
| 8. Viewing your nominations                             |
| 9. How to request help                                  |

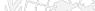

### Contents

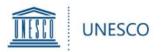

#### To log into the to the Prize's nomination platform (http://unesco.org/gwe)

National Commissions and Permanent Delegations must use their UNESCO generic account credentials:

See below for guidance:

| Microsoft              |                  |      |   |
|------------------------|------------------|------|---|
| Sign in                |                  |      |   |
| Email address, phor    | ne number or Sky | pe   |   |
| Can't access your acco | unt?             |      | _ |
| Sign-in options        |                  |      |   |
|                        | Back             | Next |   |
|                        |                  |      |   |

>The username for a Permanent Delegation is its UNESCO Account:

<u>dl.countryname@unesco-delegations.org</u> (e.g. the account for Chinese Permanent Delegation is: <u>dl.china@unesco-delegations.org</u>), and the password is the same as that for the account.

The username for a National Commission is its UNESCO Account: <u>Natcom. (two letter</u> international country code) @natcom.unesco.org (e.g. the account for Chinese National Commission is: <u>natcom.cn@natcom.unesco.org</u>), and the password is the same as that for the account.

See <u>here</u> to find your country's two letter code

If you need any assistance accessing your generic account or resetting the password please contact <u>natcom@unesco.org</u> with the Prize Secretariat in copy (<u>GWEPrize@unesco.org</u>)

### 1. Accessing the Platform

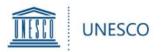

- If a UNESCO National Commission or Permanent Delegation to UNESCO wishes that the form be completed electronically by the nominee they have selected, UNESCO will provide the candidate with access to the platform upon request.
- A request should be sent to <u>GWEPrize@unesco.org</u> by the National Commission or Permanent Delegation before 16 May 2022. Please note that the candidate's email address must be associated with a Microsoft account. If the candidate does not have a Microsoft account, please follow the instructions <u>here</u>.
- After the Secretariat grants access, an automated invitation email will be sent from <u>no-reply@sharepointonline.com</u> to the candidate's email address.
- When the nominee first logs in to the platform, please log in from the invitation link using his/her registered email address.
- Please note that, when opening the invitation link, no other account should be active in the browser.

1. Accessing the Platform

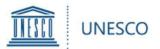

Once you are logged in, you will be directed to the Home Menu. Click on **"Submission Form**" to start a nomination.

|                       |                                                                                            |                                              | Q                                                                                                 |
|-----------------------|--------------------------------------------------------------------------------------------|----------------------------------------------|---------------------------------------------------------------------------------------------------|
|                       |                                                                                            |                                              |                                                                                                   |
| ternal                |                                                                                            |                                              |                                                                                                   |
| ome                   | $+$ New $\vee$ $\ $ Page details $\ $ $\ $ Each Analytics                                  |                                              |                                                                                                   |
| ubmission Form        |                                                                                            | UNE                                          | SCO Prize for Girls' & Wom                                                                        |
| rmulaire de soumi     | PRIZE FOR                                                                                  | Duin UNIT                                    | co                                                                                                |
| y Submissions         | GIRLS' AND<br>Women's                                                                      | Prix UNE:                                    | SCO pour l'éducation des fi                                                                       |
| es soumissions        | EDUCATION                                                                                  | CA                                           | all for Nominations now open - Submission d                                                       |
| ser Guide - Membe     |                                                                                            | Appel à c                                    | candidatures desormais ouvert - <mark>Date limite</mark> (                                        |
| uide utilisateur - Et |                                                                                            |                                              |                                                                                                   |
| ser Guide - NGOs      | The UNESCO Prize for Girls' and Women's Edu                                                |                                              | Le Prix UNESCO pour l'éducation des filles e                                                      |
| ide utilisateur - O   | contributions made by individuals, institution<br>women's education. Funded by the Governn |                                              | contributions novatrices et exceptionnelles i<br>des organisations pour promouvoir <u>l'éduca</u> |
| - ADMIN               | Prize consists of two annual awards of USD 5<br>the first time in 2016. (more)             | 0,000 for each recipient. It was awarded for | le Gouvernement de la République populair<br>deux lauréats, qui reçoivent un montant de           |
|                       | the first time in 2016. ( <u>Indre</u> )                                                   |                                              | a été décerné pour la première fois en 2016                                                       |
| Submissions - 2022    | For the 2022 edition of the UNESCO Prize for                                               |                                              |                                                                                                   |
| vite Candidate        | Delegations to UNESCO and NGOs in official<br>nominate up to three candidates each. Nomi   |                                              | Pour l'édition 2022 du Prix UNESCO de l'édu<br>Délégations permanentes auprès de l'UNES           |
| vite NGO              | programme of the nominee.                                                                  | nations mast rocus on a specific project of  | l'UNESCO sont invitées à désigner jusqu'à tr                                                      |
| LUDY.                 | The two Prize winners will be selected by the                                              |                                              | doivent porter sur un projet ou un program                                                        |
| JURY                  | recommendations made by an independent j                                                   | nternational Jury. The laureates will be     | Les deux lauréats seront sélectionnés par le                                                      |
| ry - Aïcha Bah Diallo | announced in October 2022.<br>Submission Form                                              |                                              | des recommandations formulées par un jur<br>seront annoncés en octobre 2022.                      |
| ry - Alex Munive      |                                                                                            |                                              | Formulaire de soumission                                                                          |

You can create additional nominations by clicking on "**Submission Form**" in the left menu. Please note that each UNESCO Member State can only submit up to 3 nominations for each edition of the Prize.

## 2. Starting a nomination

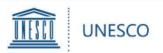

#### The nomination form is made up of a number of fields broken down into 4 chapters:

| = <u> </u>                                   |                                         |      | 0      |
|----------------------------------------------|-----------------------------------------|------|--------|
| BROWSE EDIT                                  |                                         |      | ć      |
| Save Cancel Paste Cut Fi                     |                                         |      |        |
| Home<br>Submission Form                      | CANDIDATE / CANDIDAT                    |      | +      |
| Formulaire de soumission                     | PROJECT - PROJET                        |      | +      |
| My Submissions<br>Mes soumissions            | SUPPORTING MATERIAL / DOCUMENTS D'APPUI |      | +      |
| Help - Aide<br>User Guide                    | SUBMISSION / SOUMISSION                 |      | +      |
| User Guide - NGOs                            | VALIDATION                              |      | +      |
| Guide utilisateur<br>Guide utilisateur - ONG |                                         | Save | Cancel |
| / EDIT LINKS                                 |                                         |      |        |

✓ Candidate: For all background information on the nominated organization or individual

 ✓ Project: For all background information on the project on which the nomination focuses

✓ **Supporting Material**: For websites, action plans, publications, videos, or other material to support the nomination

✓ "Submission": To transfer the nomination to the National Commission (by candidates) or to the Permanent Delegation (by National Commissions), and to submit the nomination to UNESCO (by Delegations)

Project duration / Durée du projet \* (i)

- You can save your entry at the very bottom of the page, once <u>all mandatory fields marked with an asterisk (\*)</u> <u>have been completed</u>. Tip: To save an incomplete draft, make sure to put at least one letter in each answer box with an asterisk.
- Your nomination will be saved under "My Submissions" where you can continue to work on it at a later stage.
- Please click i for details on requirements for some items.

| Name of the proj                      | How has your project advanced girls' and women's<br>education? Explain its objectives, methodology and key<br>results in maximum 1000 characters / Comment votre | ×                                             |
|---------------------------------------|----------------------------------------------------------------------------------------------------|-----------------------------------------------|
| Project website /                     | projet a-t-il promu l'éducation des filles et des femmes ?<br>Expliquez son objectif, sa méthodologie et les résultats<br>clefs en 1000 caractères maximum       |                                               |
| Abstract / Résum <mark>é</mark>       | • ①                                                                                                    |                                               |
|                                       |                                                                                                    |                                               |
|                                       |                                                                                                    |                                               |
| Specific contributio                  | on to the advancement of girls' and women's educ                                                                                                    | ation / Contribution spécifique à la promotic |
| <ul> <li>Participation/Par</li> </ul> | ticipation                                                                                                    |                                               |
| O Literacy/Alphabé                    |                                                                                                    |                                               |
| O Environment/Em                      |                                                                                                    |                                               |
|                                       |                                                                                                    |                                               |
| <ul> <li>Teachers/Enseign</li> </ul>  | nants                                                                                                    |                                               |

### 3. Completing a nomination

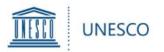

You have two possibilities to add supporting material:

1) Under "**Supporting Links**", you can add web links to any online material such as action plans, publications, videos, websites, evaluations, reviews or other documents outlining results and impact, etc.

2) For any material not available online, you can click on the "**Attach File**" button in the top left corner of the form (tab "**EDIT**").

Click on "**Browse**" and select the document from your computer, then click "**OK**".

The attached file will now appear on the bottom of the form.

Please note that the <u>maximum size</u> per attachment is <u>350 MB</u>.

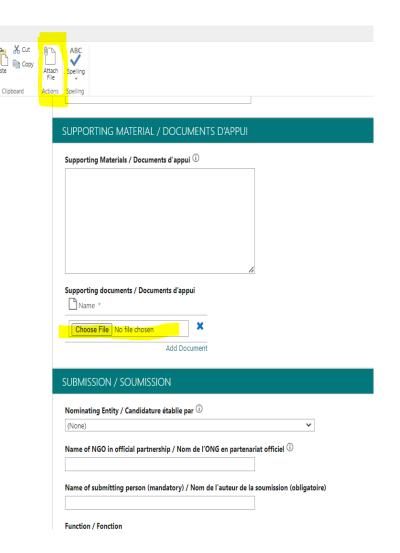

## 4. Adding an attachment

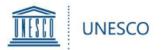

#### Attention: Candidates

Once you have completed all mandatory fields, go to the "**SUBMISSION**" chapter.

Under "Nominating Entity", choose the <u>name of the</u> <u>Member State</u> that is nominating the candidate.

>In order to transmit the nomination:

**Candidates**: Select '**YES**' for '**Transmit to National Commission**' and click on '**SAVE**' in the bottom right corner.

Please note that once you have selected "YES" and saved the form, you will no longer be able to edit it.

| lominating Entity / Candidature établie par 🕕                                                                   |  |
|----------------------------------------------------------------------------------------------------|--|
| None) 🗸                                                                                                    |  |
| lame of NGO in official partnership / Nom de l'ONG en partenariat officiel $\mathbb O$                          |  |
|                                                                                                    |  |
| lame of submitting person (mandatory) / Nom de l'auteur de la soumission (obligatoire)                          |  |
|                                                                                                    |  |
| unction / Fonction                                                                                              |  |
|                                                                                                    |  |
| -mail (mandatory / obligatoire)                                                                                 |  |
|                                                                                                    |  |
| hone / Téléphone                                                                                                |  |
|                                                                                                    |  |
|                                                                                                    |  |
| upporting statement by the nominating entity / Déclaration d'appui de l'auteur de la soumission $\mathbb O$     |  |
|                                                                                                    |  |
|                                                                                                    |  |
|                                                                                                    |  |
| 1                                                                                                    |  |
|                                                                                                    |  |
| ermission / Permission 🕕                                                                                        |  |
| O Yes / Oui                                                                                                    |  |
| O No / Non                                                                                                    |  |
| ransmit to National Commission for validation / Transmettre à la Commission nationale pour validation 🕕         |  |
| SELECT/SELECTIONNER - V                                                                                         |  |
| and and the second second second second second second second second second second second second second second s |  |
| ransmit to Permanent Delegation for submission / Transmettre à la Délégation permanente pour soumission 🕕       |  |
| SELECT/SELECTIONNER - 💙                                                                                         |  |
|                                                                                                    |  |
| ubmit nomination to UNESCO (NGO) / Soumettre la candidature à l'UNESCO (ONG) 🛈                                  |  |
| SELECT/SELECTIONNER - 💙                                                                                         |  |
|                                                                                                    |  |
| ubmit nomination to UNESCO / Soumettre la candidature à l'UNESCO 🛈                                              |  |
| SELECT/SELECTIONNER - V                                                                                         |  |
|                                                                                                    |  |
| ALIDATION                                                                                                    |  |

5. Transmitting a nomination (candidate)

Ø +

V. Hall Mar

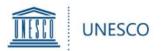

#### Attention: National Commissions (Natcom)

If a candidate has transmitted a draft for your validation, click on the link in the notification email (sent to your generic Natcom account). You can now review all fields of the nomination form filled in by the candidate.

>Once all fields have been reviewed/completed, check/select your Member State under "Nominating entity" in the "SUBMISSION" tab.

➢In order to transmit your nomination, select "YES" for "Transmit to Permanent Delegation for submission" and click on "SAVE" in the bottom right corner.

- Your Permanent Delegation will now receive an automatic notification email indicating that the National Commission has transmitted a nomination for submission.
- Please note that once you have selected "YES" and saved the form, you will no longer be able to edit it.

| Neminating tritty / Cardid sture établie par ③                                                                                                    |                                                                                                    |  |
|----------------------------------------------------------------------------------------------------|----------------------------------------------------------------------------------------------------|--|
| Based       Image: A region of the optical partnership / Nom de l'ONG en partnershit official ()         Image: A region of the optical partnership / Nom de l'autour de la soumission (obligatoire)         Image: A region of the optical partnership / Nom de l'autour de la soumission (obligatoire)         Image: A region of the optical partnership / Nom de l'autour de la soumission (obligatoire)         Image: A region of the optical partnership / Nom de l'autour de la soumission (obligatoire)         Image: A region of the optical partnership / Déclaration of appuel de l'autour de la soumission ()         Supporting statement by the nominating entity / Déclaration of appuel de l'autour de la soumission ()         Image: A region of the optical partnership / Nom         Supporting statement by the nominating entity / Déclaration of appuel de l'autour de la soumission ()         Image: A region of the optical partnership / Nom         Supporting statement by the nominating entity / Déclaration of appuel de l'autour de la soumission ()         Image: A region of the optical partnership / Nom         Permission / Permission ()         Image: A region of the optical partnership / Nom         Image: A region of the optical partnership / Nom         Image: A region of the optical partnership / Transmettre à la Délégation permanente pour soumission ()         Image: A region of the optical partnership / Nom         Image: A region of the optical partnership / Transmettre à la Délégation permanente pour soumission ()         <                                                                                                    | Aominating Entity / Candidature établie par ①                                                             |  |
| Name of submitting person (mandatory) / Nom de l'autour de la souminision (obligatoire)         Function / Fonction         Email (mandatory / obligatoire)         Email (mandatory / obligatoire)         Supporting statement by the nominating entity / Declaration d'appui de l'autour de la soumission (0)         Supporting statement by the nominating entity / Declaration d'appui de l'autour de la soumission (0)         Premission / Permission (0)         (mandatory / obligatoire)         (mandatory / obligatoire)                                                                                                    |                                                                                                    |  |
| Name of submitting person (mandatory) / Nom de l'autour de la souminision (obligatoire)         Function / Fonction         Email (mandatory / obligatoire)         Email (mandatory / obligatoire)         Supporting statement by the nominating entity / Declaration d'appui de l'autour de la soumission (0)         Supporting statement by the nominating entity / Declaration d'appui de l'autour de la soumission (0)         Premission / Permission (0)         (mandatory / obligatoire)         (mandatory / obligatoire)                                                                                                    |                                                                                                    |  |
| Function / Fonction  Function / Fonction  Email (mandatory / obligatoire)  Function  Function                                                                                                    | Iame of NGO in official partnership / Nom de l'ONG en partenariat officiel U                              |  |
| Function / Fonction  Function / Fonction  Email (mandatory / obligatoire)  Function  Function                                                                                                    |                                                                                                    |  |
| Email (mandatory / obligatoine)  Email (mandatory / obligatoine)  Phone / Telephone  Supporting statement by the nominating entity / Déclaration d'appui de l'auteur de la soumission ()  Supporting statement by the nominating entity / Déclaration d'appui de l'auteur de la soumission ()  Phone / Telephone  Permission / Permission ()  Permission / Permission ()  Permission / Permission ()  Permission / Permission ()  Permission / Permission ()  Permission / Permission ()  Permission / Permission ()  Permission / Permission ()  Permission / Permission / Transmettre à la Commission nationale pour validation ()  Permission / Permission ()  Permission / Permission / Transmettre à la Délégation permanente pour soumission ()  Submit noministon to UNISSO (NGO) / Soumettre la candidature à l'UNESCO ()  Submit nominisation to UNISSO / Soumettre la candidature à l'UNESCO ()  Submit nominisation to UNISSO / Soumettre la candidature à l'UNESCO ()  Submit nominisation                                                                                                    | 4ame of submitting person (mandatory) / Nom de l'auteur de la soumission (obligatoire)                    |  |
| Email (mandatory / obligatoine)  Email (mandatory / obligatoine)  Phone / Telephone  Supporting statement by the nominating entity / Déclaration d'appui de l'auteur de la soumission ()  Supporting statement by the nominating entity / Déclaration d'appui de l'auteur de la soumission ()  Phone / Telephone  Permission / Permission ()  Permission / Permission ()  Permission / Permission ()  Permission / Permission ()  Permission / Permission ()  Permission / Permission ()  Permission / Permission ()  Permission / Permission ()  Permission / Permission / Transmettre à la Commission nationale pour validation ()  Permission / Permission ()  Permission / Permission / Transmettre à la Délégation permanente pour soumission ()  Submit noministon to UNISSO (NGO) / Soumettre la candidature à l'UNESCO ()  Submit nominisation to UNISSO / Soumettre la candidature à l'UNESCO ()  Submit nominisation to UNISSO / Soumettre la candidature à l'UNESCO ()  Submit nominisation                                                                                                    |                                                                                                    |  |
| Phone / Teklphone Supporting statement by the nominating entity / Déclaration d'appui de l'auteur de la soumiasion ()  Fermission / Permission ()  Ver./Oui  Ver./Oui  Statement la National Commission for validation / Transmettre à la Commission nationale pour validation ()  Tenuent la National Commission for validation / Transmettre à la Délegation pormanente pour validation ()  Tenuent la Permission for validation / Transmettre à la Délegation pormanente pour soumission ()  Tenuent la Permission to UNESCO (NGO) / Soumettre la candidature à l'UNESCO (ONG) ()  Submit nomination to UNESCO (NGO) / Soumettre la candidature à l'UNESCO (ONG) ()  Submit nomination to UNESCO (NGO) / Soumettre la candidature à l'UNESCO (ONG) ()  SUBCIVIENCE ()  SUBCIVIENCE ()  SUBC                                                                                                    | unction / Fonction                                                                                        |  |
| Phone / Teklphone Supporting statement by the nominating entity / Déclaration d'appui de l'auteur de la soumiasion ()  Fermission / Permission ()  Ver./Oui  Ver./Oui  Statement la National Commission for validation / Transmettre à la Commission nationale pour validation ()  Tenuent la National Commission for validation / Transmettre à la Délegation pormanente pour validation ()  Tenuent la Permission for validation / Transmettre à la Délegation pormanente pour soumission ()  Tenuent la Permission to UNESCO (NGO) / Soumettre la candidature à l'UNESCO (ONG) ()  Submit nomination to UNESCO (NGO) / Soumettre la candidature à l'UNESCO (ONG) ()  Submit nomination to UNESCO (NGO) / Soumettre la candidature à l'UNESCO (ONG) ()  SUBCIVIENCE ()  SUBCIVIENCE ()  SUBC                                                                                                    |                                                                                                    |  |
| Phone / Teklphone Supporting statement by the nominating entity / Déclaration d'appui de l'auteur de la soumiasion ()  Fermission / Permission ()  Ver./Oui  Ver./Oui  Statement la National Commission for validation / Transmettre à la Commission nationale pour validation ()  Tenuent la National Commission for validation / Transmettre à la Délegation pormanente pour validation ()  Tenuent la Permission for validation / Transmettre à la Délegation pormanente pour soumission ()  Tenuent la Permission to UNESCO (NGO) / Soumettre la candidature à l'UNESCO (ONG) ()  Submit nomination to UNESCO (NGO) / Soumettre la candidature à l'UNESCO (ONG) ()  Submit nomination to UNESCO (NGO) / Soumettre la candidature à l'UNESCO (ONG) ()  SUBCIVIENCE ()  SUBCIVIENCE ()  SUBC                                                                                                    | -mail (mandatory / obligatoire)                                                                           |  |
| Supporting statement by the nominating entity / Déclaration d'appui de l'auteur de la soumission ()<br>Supporting statement by the nominating entity / Déclaration d'appui de l'auteur de la soumission ()<br>Permission / Permission ()<br>No / Non<br>Tenarate kational Computation for validation / Transmettre à la Commission nationale pour validation ()<br>Telecryceuce over soumission for validation / Transmettre à la Délégation permanente pour soumission ()<br>Telecryceuce over soumission / Transmettre à la Délégation permanente pour soumission ()<br>Submit nomination to UNESCO (NGO) / Soumetre la candidature à l'UNESCO ()<br>Submit nomination to UNESCO (NGO) / Soumetre la candidature à l'UNESCO ()<br>Submit nomination to UNESCO / Soumetre la candidature à l'UNESCO ()<br>Submit nomination to UNESCO / Soumetre la candidature à l'UNESCO ()<br>Submit nomination to UNESCO / Soumetre la candidature à l'UNESCO ()<br>Submit nomination to UNESCO / Soumetre la candidature à l'UNESCO ()<br>Submit nomination to UNESCO / Soumetre la candidature à l'UNESCO ()<br>Submit nomination to UNESCO / Soumetre la candidature à l'UNESCO ()<br>Submit nomination to UNESCO / Soumetre la candidature à l'UNESCO ()<br>SUBLIC/SEUCTONNES                                                                                                    |                                                                                                    |  |
| Supporting statement by the nominating entity / Déclaration d'appui de l'auteur de la soumission ()<br>Supporting statement by the nominating entity / Déclaration d'appui de l'auteur de la soumission ()<br>Permission / Permission ()<br>No / Non<br>Tenarate kational Computation for validation / Transmettre à la Commission nationale pour validation ()<br>Telecryceuce over soumission for validation / Transmettre à la Délégation permanente pour soumission ()<br>Telecryceuce over soumission / Transmettre à la Délégation permanente pour soumission ()<br>Submit nomination to UNESCO (NGO) / Soumetre la candidature à l'UNESCO ()<br>Submit nomination to UNESCO (NGO) / Soumetre la candidature à l'UNESCO ()<br>Submit nomination to UNESCO / Soumetre la candidature à l'UNESCO ()<br>Submit nomination to UNESCO / Soumetre la candidature à l'UNESCO ()<br>Submit nomination to UNESCO / Soumetre la candidature à l'UNESCO ()<br>Submit nomination to UNESCO / Soumetre la candidature à l'UNESCO ()<br>Submit nomination to UNESCO / Soumetre la candidature à l'UNESCO ()<br>Submit nomination to UNESCO / Soumetre la candidature à l'UNESCO ()<br>Submit nomination to UNESCO / Soumetre la candidature à l'UNESCO ()<br>SUBLIC/SEUCTONNES                                                                                                    |                                                                                                    |  |
| Permission / Permission  Permission / Permission  Permission / Permission  Permission / Permission / Transmettre à la Commission nationale pour validation  Transmet la National Commission for validation / Transmettre à la Délégation permanente pour soumission  Transmet Delégation for submission / Transmettre à la Délégation permanente pour soumission  Suttry CarterDevente  Submit nomination to UNISCO (NGO) / Soumettre la candidature à l'UNISCO (ONG)  Suttry CarterDevente  Submit nomination to UNISCO / Soumettre la candidature à l'UNISCO (ONG)  Suttry CarterDevente  Submit nomination to UNISCO / Soumettre la candidature à l'UNISCO (ONG)  Suttry CarterDevente  Submit nomination to UNISCO / Soumettre la candidature à l'UNISCO (ONG)  Suttry CarterDevente  Submit nomination to UNISCO / Soumettre la candidature à l'UNISCO (INIS)                                                                                                    | 'hone / Téléphone                                                                                         |  |
| Permission / Permission  Permission / Permission  Permission / Permission  Permission / Permission / Transmettre à la Commission nationale pour validation  Transmet la National Commission for validation / Transmettre à la Délégation permanente pour soumission  Transmet Delégation for submission / Transmettre à la Délégation permanente pour soumission  Suttry CarterDevente  Submit nomination to UNISCO (NGO) / Soumettre la candidature à l'UNISCO (ONG)  Suttry CarterDevente  Submit nomination to UNISCO / Soumettre la candidature à l'UNISCO (ONG)  Suttry CarterDevente  Submit nomination to UNISCO / Soumettre la candidature à l'UNISCO (ONG)  Suttry CarterDevente  Submit nomination to UNISCO / Soumettre la candidature à l'UNISCO (ONG)  Suttry CarterDevente  Submit nomination to UNISCO / Soumettre la candidature à l'UNISCO (INIS)                                                                                                    |                                                                                                    |  |
| Wernission Permission Permission Permission Arrange Permission Permission Pe                                                                                                    | apporting statement by the nominating entity / Déclaration d'appui de l'auteur de la soumission 🕕         |  |
| Wernission Permission Permission Permission Arrange Permission Permission Pe                                                                                                    |                                                                                                    |  |
| Wernission Permission Permission Permission Arrange Permission Permission Pe                                                                                                    |                                                                                                    |  |
| Wernission Permission Permission Permission Arrange Permission Permission Pe                                                                                                    |                                                                                                    |  |
| Wernission Permission Permission Permission Arrange Permission Permission Pe                                                                                                    | 4                                                                                                    |  |
| Ora / Oui         Ote / Noi         Transmit to National Commission for validation / Transmettre à la Commission nationale pour validation ①         Interreture Convers         Interreture Convers         Statter Convers         Statter Convers <th></th> <th></th>                                                                                                    |                                                                                                    |  |
| No / Non  Texanak k Attional Comunication for validation / Transmettre à la Commission nationale pour validation ()  FRECTORIECTONNER  Transmit De Premaent Delogation for submission / Transmettre à la Délégation permanente pour soumission ()  FRECTORIECTONNER  Transmit De VINESCO (NGO) / Soumettre la candidature à TUNESCO (ONG) ()  Submit nomination to UNESCO / Soumettre la candidature à TUNESCO ()  Submit nomination to UNESCO / Soumettre la candidature à TUNESCO ()  ()  ()  () () () () () () () () () (                                                                                                    |                                                                                                    |  |
| Texanite to Atalecal Commission for validation / Transmettre à la Commission nationale pour validation ()         Catacità Degrandati Delegation for submission / Transmettre à la Délégation permanente pour soumission ()         Catacità Demandati Delegation for submission / Transmettre à la Délégation permanente pour soumission ()         Submit nomination to UNISCO (NGO) / Soumettre la candidature à l'UNISCO (ONG) ()         Submit nomination to UNISCO (NGO) / Soumettre la candidature à l'UNISCO (ONG) ()         Submit nomination to UNISCO (NGO) / Soumettre la candidature à l'UNISCO (ONG) ()         Submit nomination to UNISCO (NGO) / Soumettre la candidature à l'UNISCO ()         Submit nomination to UNISCO (NGO) / Soumettre la candidature à l'UNISCO ()         Submit nomination to UNISCO ()         Submit nomination to UNISCO ()                                                                                                    |                                                                                                    |  |
| SELECT/SELECTONNER       Image: Selection of the state of the state o                                                                                                    |                                                                                                    |  |
| Tansmit to Permanest Delegation for submission / Transmettre à la Délégation permanente pour soumission <sup>®</sup> <u>StUCT/SELCTOWNER</u> Submit nomination to UNESCO (NGO) / Soumettre la candidature à l'UNESCO (ONG) <sup>®</sup> <u>SUBMIT nomination to UNESCO / Soumi</u> ttre la candidature à l'UNESCO <sup>®</sup> <u>SUBMIT nomination to UNESCO / Soumi</u> ttre la candidature à l'UNESCO <sup>®</sup> <u>SUBMIT nomination to UNESCO / Soumi</u> ttre la candidature à l'UNESCO <sup>®</sup> <u>SUBMIT nomination to UNESCO / Soumi</u> ttre la candidature à l'UNESCO <sup>®</sup> <u>SUBMIT nomination to UNESCO / Soumi</u> ttre la candidature à l'UNESCO <sup>®</sup> <u>SUBMIT nomination to UNESCO / Soumi</u> ttre la candidature à l'UNESCO <sup>®</sup> <u>SUBMIT nomination to UNESCO / Soumi</u> ttre la candidature à l'UNESCO <sup>®</sup> <u>SUBMIT nomination to UNESCO / Soumi</u> ttre la candidature à l'UNESCO <sup>®</sup> <u>SUBMIT nomination to UNESCO / Soumi</u> ttre la candidature à l'UNESCO <sup>®</sup> <u>SUBMIT nomination to UNESCO / Soumi</u> ttre la candidature à l'UNESCO <sup>®</sup> <u>SUBMIT nomination to UNESCO / Soumi</u> ttre la candidature à l'UNESCO <sup>®</sup> <u>SUBMIT nomination to UNESCO / Soumi</u> ttre la candidature à l'UNESCO <sup>®</sup> <u>SUBMIT nomination to UNESCO / Soumit tre la candidature à l'UNESCO <sup>®</sup> <u>SUBMIT nomination to UNESCO / Soumit tre la candidature à l'UNESCO </u></u>                                                                                                    |                                                                                                    |  |
| Steletrizutchowyta       Image: Comparison of the standidature à l'UNESCO (ONG) Image: Comparison of the standidature à l'UNESCO (ONG) Image: Comparison of the standidature à l'UNESCO Image: Comparison of the standidature à l'UNESCO Image: Co                                                                                                    | SELECT/SELECTIONNER - 🗙                                                                                   |  |
| Submit nomination to UNESCO (NGO) / Soumettre la candidature à l'UNESCO (ONG) <sup>(1)</sup> SULECTORDET VIESCO / Soumettre la candidature à l'UNESCO ( <sup>1)</sup> SULECTORDET VIESCO / Soumettre la candidature à l'UNESCO ( <sup>1)</sup> SULECTORDET VIESCO / Soumettre la candidature à l'UNESCO / Soumettre la candidature à l'UNESCO / Soumettre la candidature à l'UNESCO / Soumettre la candidature à l'UNESCO / Soumettre la candidature à l'UNESCO / Soumettre la candidature à l'UNESCO / Soumettre la candidature à l'UNESCO / Soumettre la candidature à l'UNESCO / Soumettre la candidature à l'UNESCO / Soumettre la candidature à l'UNESCO / Soumettre la candidature à l'UNESCO / Soumettre la candidature à l'UNESCO / Soumettre la candidature à l'UNESCO | ransmit to Permanent Delegation for submission / Transmettre à la Délégation permanente pour soumission 🕕 |  |
| SELECT/SELECTIONNER- S<br>Submit nomination to UNESCO / Soumistice Is candidature & TUNESCO (0)<br>SELECT/SELECTIONNER- S                                                                                                    | - SELECT/SELECTIONNER - 💙                                                                                 |  |
| SELECT/SELECTIONNER- S<br>Submit nomination to UNESCO / Soumistice Is candidature & TUNESCO (0)<br>SELECT/SELECTIONNER- S                                                                                                    |                                                                                                    |  |
| Admin nomination to UNISCO / Noministre la candidature à l'UNESCO ① SELECT/SELECTIONNER                                                                                                    |                                                                                                    |  |
|                                                                                                    |                                                                                                    |  |
| ALIDATION                                                                                                    |                                                                                                    |  |
|                                                                                                    |                                                                                                    |  |
|                                                                                                    |                                                                                                    |  |
|                                                                                                    | SELECT/SELECTIONNER - V                                                                                   |  |
|                                                                                                    | SELECT/SELECTIONNER - V                                                                                   |  |

NH46 VA

## 6. Transmitting a nomination (NatCom)

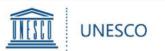

### <u> Attention: Permanent</u> <u>Delegations (PD)</u>

If a National Commission transmits a draft nomination for your submission, click on the link in the notification email (sent to your generic account). You can now review all fields of the nomination form.

 Once all fields have been reviewed/completed, go to the "SUBMISSION" tab.

Please ensure that either the PD or the NatCom has provided a 'supporting statement' outlining why the Member State supports the nomination submitted.

In order to submit your nomination to UNESCO, select "YES" for "Submit nomination to UNESCO" and click on "SAVE" in the bottom right corner.

Please note that once you have selected "YES" and saved the form, you will no longer be able to edit it.

| Nominating Entity / Candidature (                                                                                                    | établie par 🛈                                                                                                    |
|----------------------------------------------------------------------------------------------------|----------------------------------------------------------------------------------------------------|
| (None)                                                                                                    | ×                                                                                                    |
|                                                                                                    |                                                                                                    |
| Name of NGO in official partnersh                                                                                                    | hip / Nom de l'ONG en partenariat officiel ${\mathbb G}$                                                                                                    |
|                                                                                                    |                                                                                                    |
| Name of submitting person (man                                                                                                    | datory) / Nom de l'auteur de la soumission (obligatoire)                                                                                                    |
|                                                                                                    |                                                                                                    |
| Function / Fonction                                                                                                    |                                                                                                    |
| Function / Fonction                                                                                                    |                                                                                                    |
|                                                                                                    |                                                                                                    |
| E-mail (mandatory / obligatoire)                                                                                                    |                                                                                                    |
|                                                                                                    |                                                                                                    |
| Phone / Téléphone                                                                                                    |                                                                                                    |
|                                                                                                    |                                                                                                    |
|                                                                                                    |                                                                                                    |
| Supporting statement by the nom                                                                                                    | ninating entity / Déclaration d'appui de l'auteur de la soumission $\mathbb O$                                                                                                    |
|                                                                                                    |                                                                                                    |
|                                                                                                    |                                                                                                    |
|                                                                                                    |                                                                                                    |
|                                                                                                    |                                                                                                    |
|                                                                                                    |                                                                                                    |
|                                                                                                    | 1.                                                                                                    |
|                                                                                                    | 1                                                                                                    |
| Permission / Permission ()                                                                                                    | 1                                                                                                    |
| 🔾 Yes / Oui                                                                                                    | 1                                                                                                    |
| ⊖ Yes / Oui<br>⊖ No / Non                                                                                                    |                                                                                                    |
| ⊖ Yes / Oui<br>⊖ No / Non<br>Transmit to National Commission                                                                                                    | for validation / Transmettre à la Commission nationale pour validation ()                                                                                                    |
| ⊖ Yes / Oui<br>⊖ No / Non                                                                                                    |                                                                                                    |
|                                                                                                    | for validation / Transmettre à la Commission nationale pour validation $\mathbb O$                                                                                                    |
| ○ Yes / Qui<br>○ No / Non<br>Transmit to National Commission<br>SELECT/SELECTIONNER ✔<br>Transmit to Permanent Delegation                                                                                                    |                                                                                                    |
| O Yes / Oui<br>No / Non<br>Fransmit to National Commission<br>- SELECT/SELECTIONNER V<br>SELECT/SELECTIONNER V                                                                                                    | for validation / Transmettre à la Commission nationale pour validation $\oplus$<br>n for submission / Transmettre à la Délégation permanente pour soumission $\oplus$                                  |
| O Yes / Oui<br>No / Non<br>Fransmit to National Commission<br>- SELECT/SELECTIONNER ✓<br>SELECT/SELECTIONNER ✓<br>Submit nomination to UNESCO (M                                                                                                    | for validation / Transmettre à la Commission nationale pour validation $\mathbb O$                                                                                                    |
| O Yes / Oui<br>No / Non<br>Fransmit to National Commission<br>- SELECT/SELECTIONNER V<br>SELECT/SELECTIONNER V                                                                                                    | for validation / Transmettre à la Commission nationale pour validation $\oplus$<br>n for submission / Transmettre à la Délégation permanente pour soumission $\oplus$                                  |
| O Yes / Oui<br>O No / Non<br>Transmit to National Commission<br>- SELECT/SELECTIONNER · · ·<br>SELECT/SELECTIONNER · ·<br>Submit nomination to UNESCO (N<br>- SELECT/SELECTIONNER · ·                                                                                                    | for validation / Transmettre à la Commission nationale pour validation<br>n for submission / Transmettre à la Délégation permanente pour soumission<br>GO) / Soumettre la candidature à l'UNESCO (ONG) |
| O Yes / Oui<br>O No / Non<br>Transmit to National Commission<br>- SELECT/SELECTIONNER · · ·<br>Statumit no Permanent Delegation<br>- SELECT/SELECTIONNER · · ·<br>Submit nomination to UNESCO (N<br>- SELECT/SELECTIONNER · · ·<br>Submit nomination to UNESCO / 1                                                                                                    | for validation / Transmettre à la Commission nationale pour validation $\oplus$<br>n for submission / Transmettre à la Délégation permanente pour soumission $\oplus$                                  |
| O Yes / Oui<br>O No / Non<br>Transmit to National Commission<br>- SELECT/SELECTIONNER · · ·<br>SELECT/SELECTIONNER · ·<br>Submit nomination to UNESCO (N<br>- SELECT/SELECTIONNER · ·                                                                                                    | for validation / Transmettre à la Commission nationale pour validation<br>n for submission / Transmettre à la Délégation permanente pour soumission<br>GO) / Soumettre la candidature à l'UNESCO (ONG) |
| Yes / Oui     No / Non  Transmit to National Commission - SELECT/SELECTIONNER  - SELECT/SELECTIONNER - SELECT/SELECTIONNER - SELECT/SELECTIONNER - SELECT/SELECT/SELECTIONNER - SELECT/SELECT/SELECT/SELECT/SELECT/SELECT/SELECT/SELECT/SELECT/SELECT/SELECT/SELECT/SELECT/SELECT/SELECT/SELECT/SELECT/SELECT/SELECT/SELECT/SELECT/SELECT/SELECT/SELECT/SELECT/SELECT/SELECT/SELECT/SELECT/SELECT/SELECT/SELECT/SELECT/SELECT/SELECT/SELEC | for validation / Transmettre à la Commission nationale pour validation<br>n for submission / Transmettre à la Délégation permanente pour soumission<br>GO) / Soumettre la candidature à l'UNESCO (ONG) |
| O Yes / Oui<br>O No / Non<br>Transmit to National Commission<br>- SELECT/SELECTIONNER · · ·<br>Statumit no Permanent Delegation<br>- SELECT/SELECTIONNER · · ·<br>Submit nomination to UNESCO (N<br>- SELECT/SELECTIONNER · · ·<br>Submit nomination to UNESCO / 1                                                                                                    | for validation / Transmettre à la Commission nationale pour validation<br>n for submission / Transmettre à la Délégation permanente pour soumission<br>GO) / Soumettre la candidature à l'UNESCO (ONG) |

7. Submitting a nomination (PermDel)

V. Hugovyu

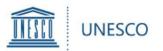

At any given time, clicking on "**My Submissions**" in the left hand menu will show you all saved and/or submitted nominations:

|                       | SCO                                           |
|-----------------------|-----------------------------------------------|
|                       |                                               |
| External              |                                               |
| ✓ Search this site    | 🕂 New \vee 🖾 Send by email 🖘 Promote 🔅 Page o |
| Home                  |                                               |
| Submission Form       | My Submissions - Mes soumissi                 |
| Formulaire de soumiss |                                               |
| My Submissions        | Name of candidate V Name of the proje V       |
| Mes soumissions       | Work for girls' and future girls              |

Northown des

## 8. Viewing your nominations

<u>ndex</u>

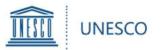

Should you have any questions not addressed by this user guide, or for any other enquiries regarding the UNESCO Prize for Girls' and Women's Education, please contact:

Secretariat for the UNESCO Prize for Girls' and Women's Education Section of Education for Inclusion and Gender Equality Division for Education 2030

#### GWEPrize@unesco.org http://on.unesco.org/gweprize

|                                   |                                                                                                    |                                           | Q                                                                                                    | ø –                                      |
|-----------------------------------|----------------------------------------------------------------------------------------------------|-------------------------------------------|----------------------------------------------------------------------------------------------------|------------------------------------------|
|                                   |                                                                                                    |                                           |                                                                                                    |                                          |
| External                          |                                                                                                    |                                           |                                                                                                    |                                          |
| Home                              | + New $\vee$ (2) Page details                                                                          |                                           |                                                                                                    |                                          |
| Submission Form                   |                                                                                                    |                                           |                                                                                                    |                                          |
| Formulaire de soumission          |                                                                                                    |                                           | SCO Prize for Girls' & Women's                                                                                     |                                          |
| My Submissions                    | GIRLS' AND<br>WOMEN'S                                                                                  |                                           | SCO pour l'éducation des filles                                                                                    |                                          |
| Mes soumissions                   | EDUCATION                                                                                              |                                           | candidatures desormals ouvert - Date limite de soun                                                                |                                          |
| Help - Alde                       |                                                                                                    |                                           |                                                                                                    |                                          |
| User Guide - Member States        |                                                                                                    |                                           |                                                                                                    |                                          |
| User Guide - NGOs                 | The UNESCO Prize for Girls' and Women's Educat<br>contributions made by individuals, institutions and  |                                           | Le Prix UNESCO pour l'éducation des filles et des fer<br>novatrices et exceptionnelles faites par des individus,   | *                                        |
| Guide utilisateur - Etats membres | women's education. Funded by the Government<br>consists of two annual awards of USD 50,000 for e       |                                           | pour promouvoir <u>l'éducation des filles et des femm</u><br>République populaire de Chine, le Prix est remis cha  |                                          |
| Guide utilisateur - ONG           | time in 2016. (more)                                                                                   | active openition and a warded for the mat | un montant de 50.000 dollars des Etats-Unis chacun.                                                                |                                          |
| ADMIN                             | For the 2021 edition of the UNESCO Prize for Girls<br>Delegations to UNESCO and NGOs in official partr |                                           | fois en 2016. ( <u>en savoir plus</u> ).<br>Pour l'édition 2021 du Prix UNESCO de l'éducation d                    | es filles et des femmes, les Délégations |
| All Submissions 2020              | nominate up to three candidates each. Nomination                                                       |                                           | permanentes auprès de l'UNESCO et les ONG en pa                                                                    | rtenariat officiel avec l'UNESCO sont    |
| Invite Candidate                  | programme of the nominee.<br>The two Prize winners will be selected by the Direc                       | tor-General of UNESCO on the basis of     | invitées à désigner jusqu'à trois candidats chacun. Le<br>projet ou un programme spécifique du candidat.           | es candidatures doivent porter sur un    |
| Invite NGO                        | recommendations made by an independent Internation announced in September 2021.                        | ational Jury. The laureates will be       | Les deux lauréats seront sélectionnés par le Directric<br>des recommandations formulées par un <b>Jury Interna</b> |                                          |
| Edit                              | Submission Form                                                                                        |                                           | annoncés en septembre 2021.                                                                                        | moopendane ces idurents scront           |
|                                   |                                                                                                    |                                           | Formulaire de soumission                                                                                           |                                          |

Mappen

### 9. Requesting help

ndex